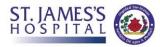

St. James's Hospital Blue Eye Video Consultations

## **Patient Information Leaflet**

This appointment will allow you to see your clinician and continue with treatment away from the

hospital at a location of your choosing.

- It is a secure encrypted system.
- ✓ The video/audio of this call will not be recorded or saved anywhere.
- ✓ Your clinician will keep a written record as if it was a visit in person.
- ✓ This documentation is compliant with current GDPR regulations.

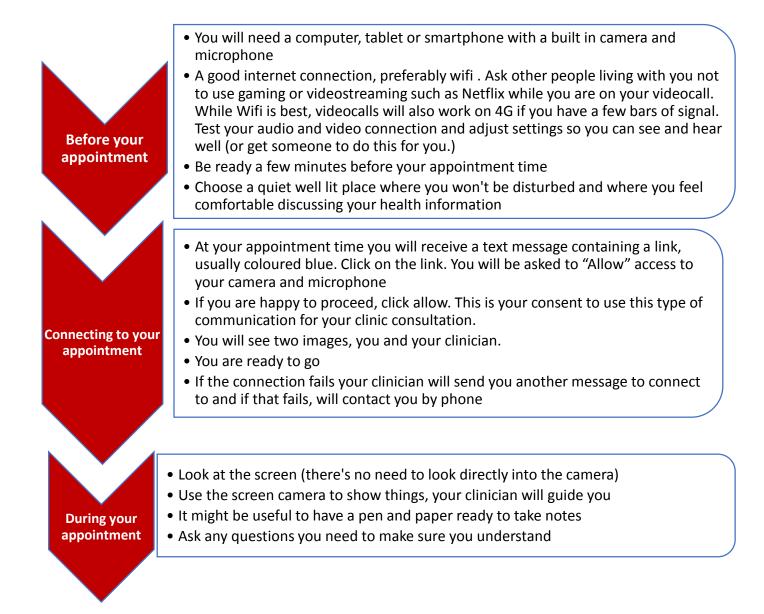